## **Easily Add Audio To Any Webpage**

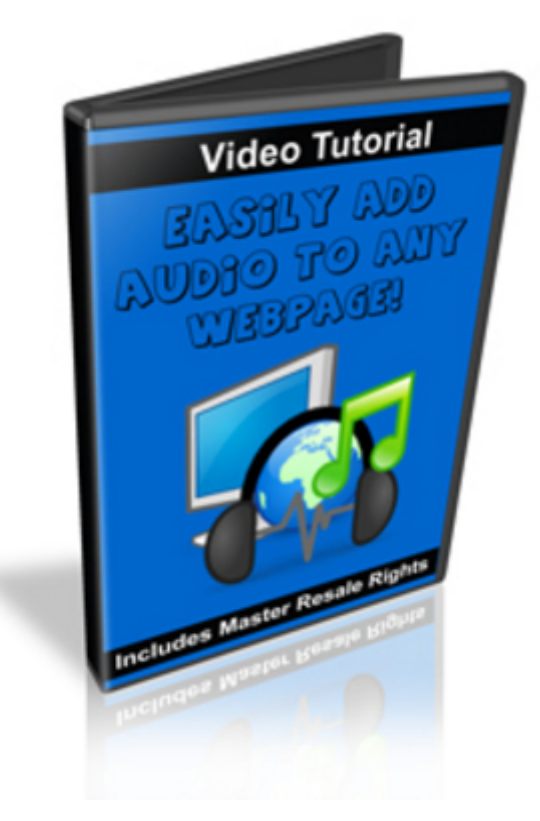

## [DOWNLOAD HERE](http://downloadpdfs.net/getfile.php?prd=102821714)

Easily add audio to any web page This [video will teach you how to](http://downloadpdfs.net/getfile.php?prd=102821714) do just that.

================================= [YES] May be packaged [YES] May be added to PAID membership sites [YES] May be packaged with other PAID products [YES] May be offered as a bonus with other PAID products [YES] May sell Personal Use Rights to others [YES] May sell Resell Rights to others [YES] May be given away free [YES] May be added to FREE membership sites [YES] May Resell on auction sites . ===========================

## DOWNLOAD HERE

## Similar manuals:

ICP Audio Wizard - Add Audio To Any Site With Full Master Resale Rights [Instant Audio Creator](http://downloadpdfs.net/getfile.php?prd=102821714) Adding Life To Your Website Add Audio To Your Website - \*w/Resell Rights\* [Add Audio To Your Website ?? PLR](http://downloadpdfs.net/getfile.php?prd=6351915)

Easily Add Audio To Any Webpage (MRR)

[Add Audio To Your Site With Player Controls](http://downloadpdfs.net/getfile.php?prd=80463982)

**[Add Audio To Your Site](http://downloadpdfs.net/getfile.php?prd=102821714)** 

[Add Audio To Your Site \(PLR\)](http://downloadpdfs.net/getfile.php?prd=117876771)